## Рекомендации по доработке вебсайта

Интернет-магазин одежды, аксессуаров и товаров для дома

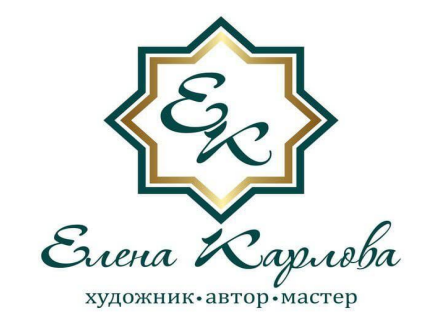

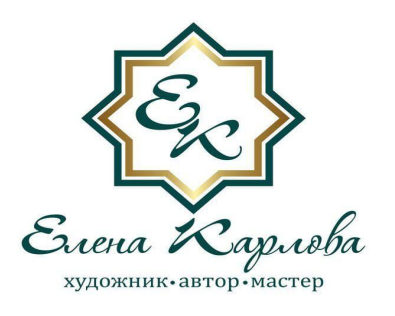

## **ОБЩИЕ РЕКОМЕНДАЦИИ**

1. На главную страницу поместить Каталог товаров с функцией оформления заказа, оплаты, доставки.

2. Над Каталогом товаров сразу под Главным меню разместить текст приветственного сообщения: Первый интернет-магазин одежды и аксессуаров с авторскими символами Мандалы!

3. Изменить Шрифт текста по всему сайту согласно стандартам на Arial, если есть техническая возможность.

4. Вывести «Корзину» с меню Каталога товаров в виде иконки корзины в верхний правый угол параллельно и в один ряд Главному меню.

5. Изменить название раздела «Арт Интенсив» на «Практики», далее «Видеокурсы» из Каталога товаров перенести в «Практики», также исключить раздел «Выставки» и при желании перенести в категорию «Об авторе». Переименовать «Школа онлайн» на «Арт Интенсив» и добавить дополнительную вкладку «Вебинары». Таким образом, в разделе «Практики» Главного меню остаются три вкладки: **«Арт Интенсив»** (ранее Школа онлайн), «Вебинары» и «Видеокурсы».

6. Изменить последовательность категорий товаров в разделе «Каталог» следующим образом: Футболки, Блузы, Трикотажные платья, Шелковые платья, Платки, Сумки, Косметички, Термокружки, Подушки, Пледы, Зонты (если в наличии нет, можно убрать), Плитки, Картины.

7. В категории «Вам может понравиться» во всех разделах по каталогу товаров необходимо добавить миниатюры фотографий, сейчас отображается только текст.

8. В разделе «Мои картины» исправить ошибку во вкладке «В наличиИ», а также, пожеланию, переименовать «Мандалы в наличии» на «Картины в наличии».

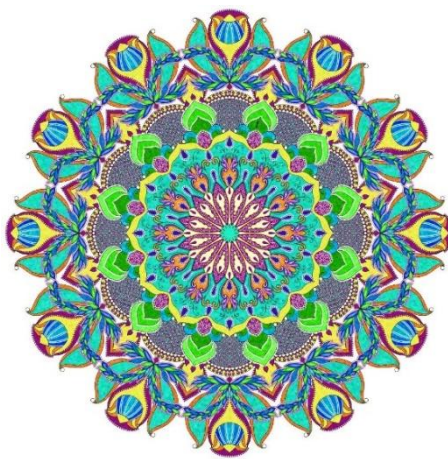

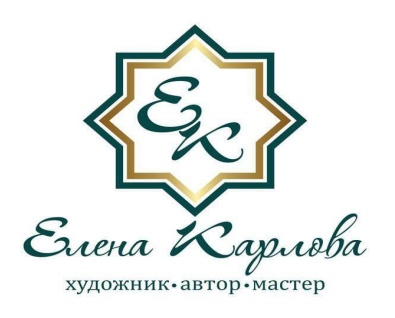

## **ОБЩИЕ РЕКОМЕНДАЦИИ**

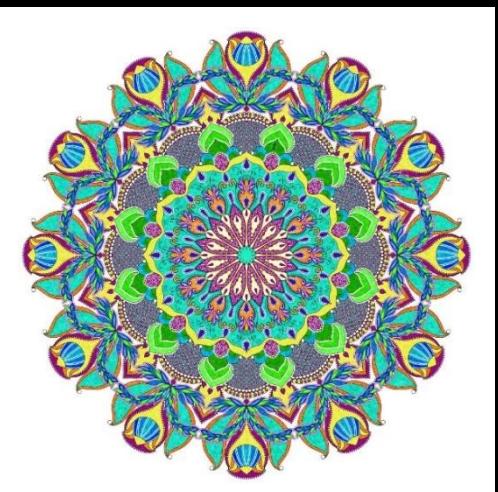

9. В разделе «Счастливая одежда» – удалить правую нижнюю фотографию.

10. В разделе «Об авторе» - удалить последнюю фотографию в правом углу в шатре.

11. В разделе «Подарки любимым» – не кликается категория «Подушки».

12. В разделе «Подарки любимым» категория «Кулоны» ведет в интернет-магазин, где кулоны отсутствуют. Предлагаем удалить эту категорию товара или перенести в Каталог товаров.

13. По возможности заменить фото на более масштабную: https://www.elenakarlova.ru/ru/paintings-shop/metatron.

14. Во всех разделах Каталога товаров - приветственное видео и текст спустить вниз после сетки всех товаров.

15. Все тексты описания в Карточке товара следует привести в единый стиль и поправить контекст на продающий, например: Приталенная футболка с Мандалой «Раскрытие женской энергии». Принт обладает сакральным смыслом и поможет привлечь в жизнь любовь, раскрыть свою женственность и очарование.

16. Сократить название товаров, например: «Платье на бретельках «Цветок Души Гармония», Платье футляр «Леди Совершенство», Футболка «Радости и Страсти», Платок-оберег «Защита и Исцеление» и т.д.

- 17. Указать по всем товарам материал в процентах. Важно!
- 18. Добавить в Подвал сайта разделы «Доставка» и «»Возврат», при возможности.
- (!) Поговорить о мужских футболках

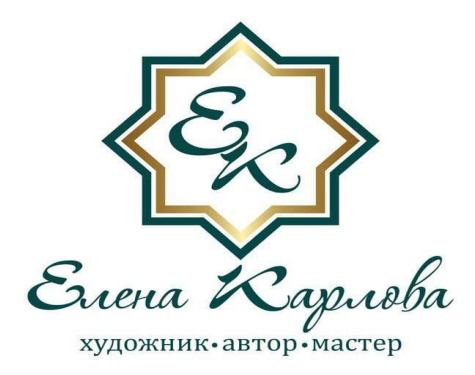

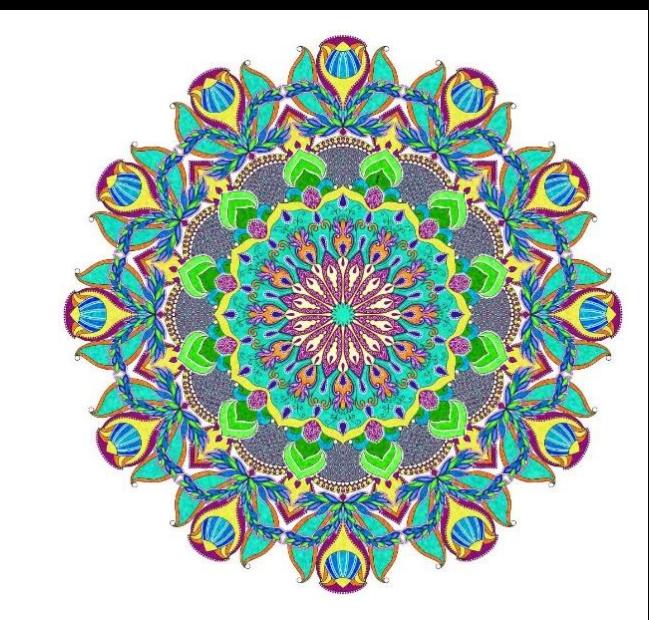

## СПАСИБО ЗА ВНИМАНИЕ!